## **Time Management & Evaluation**

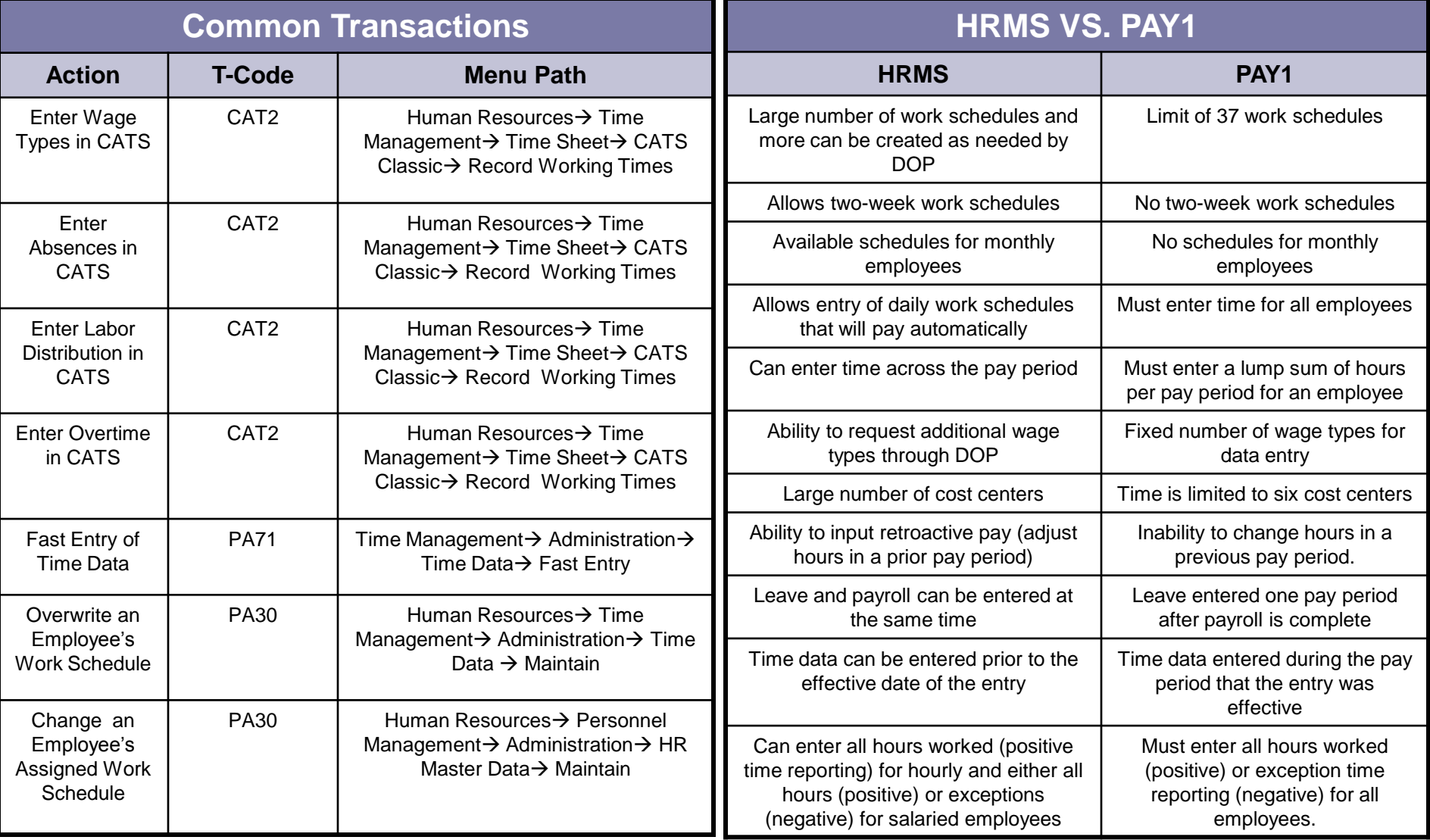

## **Time Management & Evaluation**

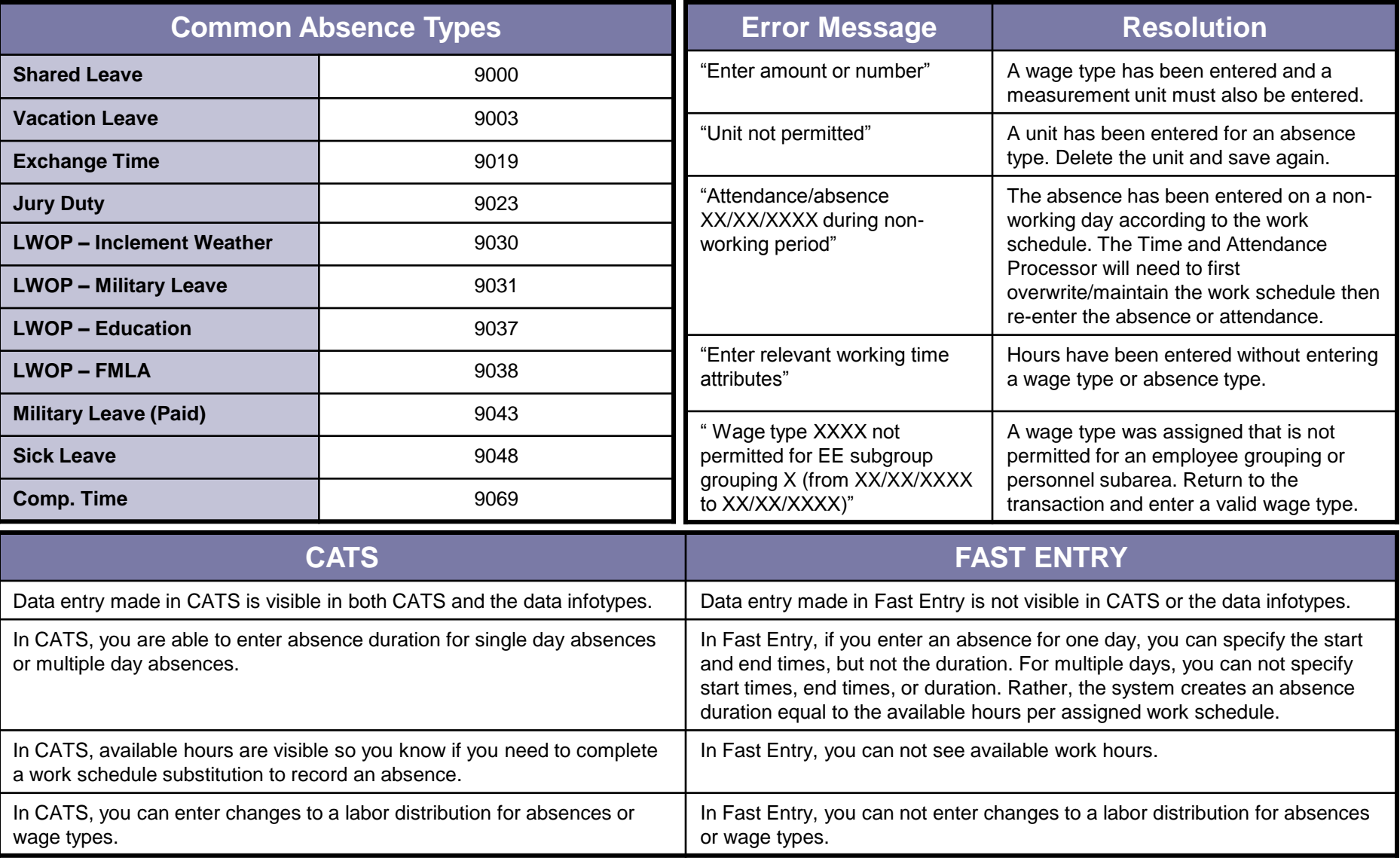